# PEARSON

# **Student Registration Instructions**

Your class will be using a custom course in Pearson MyLab/Mastering online programs. Your instructor may post pertinent course information within MyLab/Mastering.

Once you register, you will have easy access to all your materials with just a few clicks!

#### To register for your course, you will need:

- **Course ID** provided by your instructor silva02206
- **Student Access Code** This code can be found on your Online Access Card. (Example: SIMPLE-FRILL-TONLE-WEIRS-CHOIR-FLEES)

NOTE: You may be able to purchase access online using a credit card

• Valid email address

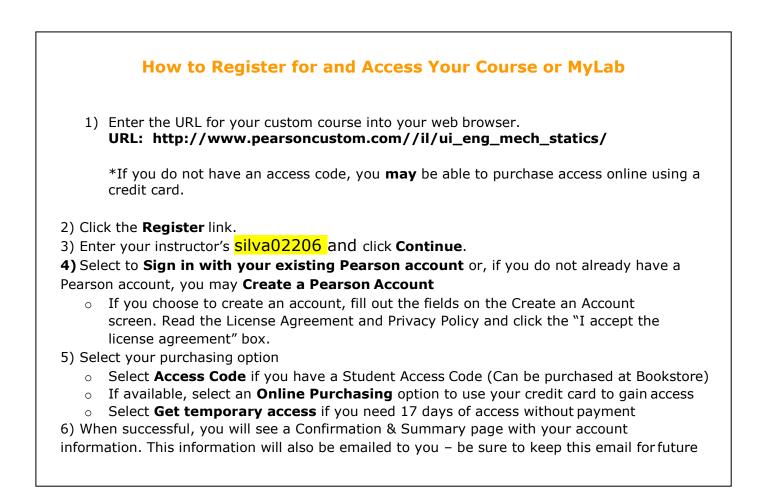

## **Need Help?**

Further assistance is available at: http://www.pearsoncustom.com/247pearsoned

## Good luck in your course!